### Arrays

Chapter 8 page 471

CS150 Introduction to Computer Science 1

# Arrays (8.1)

- One variable that can store a group of values of the same type
  - Each value is called an *element* of the array
- Storing a number of related values
  - all grades for one student
  - o all temperatures for one month
  - hours worked for each day

Arrays

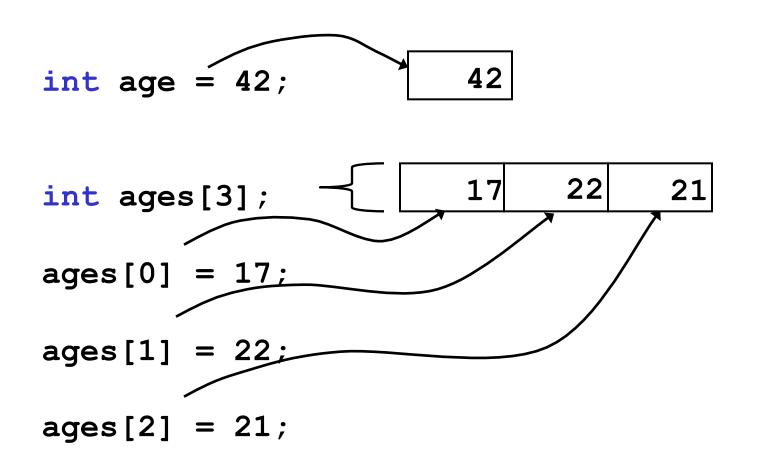

Arrays

```
int ages[3];
// datatype variable_name[size];
```

```
const int CLASSSIZE = 24;
string names[CLASSSIZE];
```

The size of the array must be a *literal* or a **const int**.

## Using arrays (8.2)

- The first element in the array is the 0<sup>th</sup> element!
- The *index* is an *int*

```
int y, x = 3;
int years[10];
years[0] = 2;
years[x] = 4;
y = years[0] + 9;
```

#### Practice

- Declare an array to hold the height, in inches, of six trees.
- Set the height of the trees as:
  - o 32 inches
  - o 45 inches
  - o 99 inches
  - o 120 inches
  - o 500 inches
  - o 600 inches

### Practice (8.3)

• Write a snippet of code to read in 4 numbers from the user and put them in this array:

const int ARRAYSIZE = 4; int vals[ARRAYSIZE];

- Print to the screen every value in the array
- Print the sum and average

#### Practice

 Read 20 exam scores from a file and print them in reverse order

- Ask the user for an exam number (0-19) and print that exam score to the screen
- Ask the user for an exam number and add 2 bonus points to that exam score.
- Find the max score in the array

## Out of bounds (p 479)

- C++ does not check to make sure the index falls within the array
  - no bounds checking
  - this will cause unpredictable results!

## Initialization (8.4)

• What is the equivalent of:

int value = 2; // initialize the variable

```
int tests[2] =
```

```
string names[3] =
```

• Initialize just a few values:

```
int value[4] =
```

### Implicit array sizing (p 486)

- Set the size of the array by initializing it
- You *must* either specify a size or initialize the array

string names[] =

char letters[] =

#### Practice – parallel arrays

- Write a program to read the file below into two arrays. There are at most 100 students listed.
- Print the PUNetIDs of students who have a score between 88 and 100 (values supplied by the user).

| Grades.txt |              |
|------------|--------------|
| PUNetID    | FinalAverage |
| AAAA1234   | 90.2         |
| will4614   | 85.4         |
|            |              |

#### **Practice - Continued**

- Add 10 bonus points to AAAA1234
- Print out the overall class average